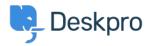

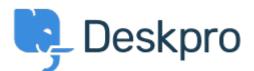

<u>Help Center</u> > <u>Připomínka</u> > <u>Feature Request</u> > <u>Add option to "Ticket Changed Trigger" (at department level) to remove all existing SLAs assigned from previous department.</u> Add option to "Ticket Changed Trigger" (at department level) to remove all existing SLAs assigned from previous department. Report

- Robert Lochen
- Forum name: #Feature Request

We have SLAs assigned by department. Right now I have to configure a Ticket Changed Trigger at every department (dozens) to remove all other possible SLAs (every SLA not associated with the endstate department that the ticket is being transferred to.. one at a time) that the ticket may have been assigned to. This requires adding any new SLAs created, to every department, every time, as well. It would be nice to have a single 'Remove all existing SLAs' option.